# UNIT 4B: Supplemental Learn By Doing Materials

PART A - ANALYSES ARE PRODUCED FROM PULSE DATA which was an experiment, conducted on students in a statistics class. Students recorded their resting pulse and approximately half of students then ran for 1 minute where the other half continued sitting in their seats. Then each student measured their pulse a second time. Other variables were recorded. Information can be found in Topic 0B – Dataset Information.

[Case CQ - Two Dependent Samples] Paired T-Test comparing Pulse 2 to Pulse 1 for individuals who Sat

#### SAS Output

#### The TTEST Procedure

Difference: PULSE2 - PULSE1

#### Treatment = Sat

| N  | Mean    | Std Dev | Std Err | Minimum  | Maximum |
|----|---------|---------|---------|----------|---------|
| 62 | -1.0323 | 3.9462  | 0.5012  | -12.0000 | 8.0000  |

| Mean    | 95% C   | L Mean  | Std Dev | 95% (<br>De |        |
|---------|---------|---------|---------|-------------|--------|
| -1.0323 | -2.0344 | -0.0301 | 3.9462  | 3.3534      | 4.7957 |

| DF | t Value          | Pr >  t |
|----|------------------|---------|
| 61 | <del>-2.06</del> | 0.0437  |

### **SPSS Output**

#### **Paired Samples Statistics**

|                             | Mean  | N  | Std. Deviation | Std. Error Mean |
|-----------------------------|-------|----|----------------|-----------------|
| Pulse after Treatment (bpm) | 74.13 | 62 | 9.264          | 1.177           |
| Resting Pulse (bpm)         | 75.16 | 62 | 10.309         | 1.309           |

#### **Paired Samples Test**

|                                                      | Paired Differences |                   |                    |              |       |        |    |                     |
|------------------------------------------------------|--------------------|-------------------|--------------------|--------------|-------|--------|----|---------------------|
|                                                      |                    | Crd               | Chd Funn           | 95% Confiden |       |        |    | S:- /2              |
|                                                      | Mean               | Std.<br>Deviation | Std. Error<br>Mean | Lower        | Upper | t      | df | Sig. (2-<br>tailed) |
| Pulse after Treatment (bpm) -<br>Resting Pulse (bpm) | -1.032             | 3.946             | <mark>.501</mark>  | -2.034       | 030   | -2.060 | 61 | .044                |

**Question Set A1:** Among individuals who sat, conduct a paired t-test to determine if the mean change in pulse rate differs from zero using the output above.

Set up the hypotheses being tested and define the parameter used.

Ho:  $\mu_d = 0$ 

Where  $\mu_d$  = mean difference between <u>pulse 2 and pulse 1 in the population after sitting for 1 minute</u> = <u>population mean change in pulse after sitting for 1 minute</u>.

Ha: μ<sub>d</sub> ≠ 0

What is the value of the test statistic given in the output?

t = -2.06

Are the conditions satisfied to conduct this test?

 $n = 62 \Rightarrow$  reasonable to apply t-test regardless of normality assumption.

What is the value of the p-value given in the output?

0.0437 or 0.044

What is your conclusion in context?

#### Here are three correct options

- 1. With a p-value of 0.044, there is (just barely) enough evidence to conclude that the population mean difference in pulse rates after sitting for 1 minute is not equal to zero.
- 2. With a p-value of 0.044, the <u>population mean change in pulse rate after sitting for 1 minute</u> is significantly different from zero.
- 3. With a p-value of 0.044, there is a statistically significant difference in the <u>population mean pulse rate before and</u> <u>after sitting for 1 minute</u>.

What type of error (Type I or Type II) could you have made and why? What would this error mean in context?

Since we rejected the null hypothesis, we could have made a type I error and rejected the null when in fact the null hypothesis is true.

In other words, we could have concluded that the <u>population mean change in pulse after sitting for 1 minute</u> is not equal to zero, when in fact it is zero.

Interpret the confidence interval given in the output for the population mean difference in context. **NOTE: When** statistically significant, confidence interval interpretations for differences should always clearly indicate which is larger/smaller and by how much (per the confidence interval estimate).

The confidence interval is (-2.034, -0.030). Here are two possible correct interpretations. The second includes information about the estimate of the mean change from our sample directly.

- 1. We are 95% confident that the <u>population mean pulse rate after sitting for 1 minute</u> is between <u>0.030 and 2.034</u> beats per minute <u>less than</u> the <u>population mean baseline pulse rate</u>.
- 2. <u>After sitting for 1 minute</u>, the <u>population mean pulse rate</u> is estimated to <u>decrease</u> by 1.032 beats per minute. The 95% confidence intervals suggests this <u>decrease</u> could be as little as 0.030 to as much as 2.034 beats per minute.

Instructor comments: It may seem strange that we are able to reject the null hypothesis. Two reasonable explanations:

- We could have a somewhat **rare event under the null** meaning that this group of students just happened to show a significant but small decrease when in fact the truth in the population is that there is, on average, no change.
- It also makes some sense that **pulse rates could decrease slightly after simply sitting for 1 minute** especially if before you were randomized to a treatment you thought you might have to get up and run around the room for 1 minute!
- The change, even if it exists in the population, may not have any practical importance. The confidence interval ranges from a 0.03 decrease to a 2.034 decrease as plausible values of the true change in the population. A difference of 0.03 is certainly not practically meaningful. A decrease of around 2 may have minor practical implications.

## [Case CQ – Two Dependent Samples] Paired T-Test comparing Pulse 2 to Pulse 1 for individuals who Ran

#### SAS Output

#### The TTEST Procedure

Difference: PULSE2 - PULSE1

#### Treatment = Ran

| N  | Mean    | Std Dev | Std Err | Minimum | Maximum |
|----|---------|---------|---------|---------|---------|
| 44 | 52.4091 | 20.5984 | 3.1053  | 12.0000 | 94.0000 |

| Mean    | 95% CL Mean          |         | L Mean Std Dev |         | 95% CL Std Dev |  |  |
|---------|----------------------|---------|----------------|---------|----------------|--|--|
| 52.4091 | <mark>46.1466</mark> | 58.6716 | 20.5984        | 17.0189 | 26.0987        |  |  |

| DF | t Value | Pr >  t |
|----|---------|---------|
| 43 | 16.88   | <.0001  |

### **SPSS Output**

#### **Paired Samples Statistics**

|                             | Mean   | N  | Std. Deviation | Std. Error Mean |
|-----------------------------|--------|----|----------------|-----------------|
| Pulse after Treatment (bpm) | 126.00 | 44 | 25.310         | 3.816           |
| Resting Pulse (bpm)         | 73.59  | 44 | 11.384         | 1.716           |

#### **Paired Samples Test**

|                                                      | Paired Differences  |                   |                    |                     |                                           |                     |    |                     |
|------------------------------------------------------|---------------------|-------------------|--------------------|---------------------|-------------------------------------------|---------------------|----|---------------------|
|                                                      |                     | Crd               | Ctd Funcu          |                     | 95% Confidence Interval of the Difference |                     |    | Si /2               |
|                                                      | Mean                | Std.<br>Deviation | Std. Error<br>Mean | Lower               | Upper                                     | t                   | df | Sig. (2-<br>tailed) |
| Pulse after Treatment (bpm) -<br>Resting Pulse (bpm) | <mark>52.409</mark> | 20.598            | <mark>3.105</mark> | <mark>46.147</mark> | <mark>58.672</mark>                       | <mark>16.877</mark> | 43 | .000                |

**Question Set A2:** Among individuals who ran, conduct a paired t-test to determine if the mean change in pulse rate differs from zero using the output above.

Set up the hypotheses being tested and define the parameter used.

Ho:  $\mu_d = 0$ 

Where  $\mu_d$  = mean difference between <u>pulse 2 and pulse 1 in the population after running for 1</u> minute = population mean change in pulse after running for 1 minute.

Ha: μ<sub>d</sub> ≠ 0

What is the value of the test statistic given in the output?

t = 16.88

Are the conditions satisfied to conduct this test?

n = 44 ⇒ reasonable to apply t-test regardless of normality assumption.

What is the value of the p-value given in the output?

< 0.0001 or 0.000

What is your conclusion in context?

#### Here are three correct options

- The p-value is reported as < 0.0001 thus there is enough evidence to conclude that the <u>population mean difference</u> in <u>pulse rate after running for 1 minute</u> is not equal to zero.
- The p-value is reported as < 0.0001 thus the <u>population mean change in pulse rate after running 1 minute</u> is significantly different from zero.
- The p-value is reported as < 0.0001 thus there is a statistically significant difference in the <u>population mean pulse</u> rate before and after running 1 minute.

**Note:** There is very strong evidence here. We could call it "very highly statistically significant" or that there is "strong evidence" of a difference, etc.

Interpret the confidence interval given in the output for the population mean difference in context.

NOTE: When statistically significant, confidence interval interpretations for differences should always clearly indicate which is larger/smaller and by how much.

The confidence interval is (46.147, 58.672). Here are two possible correct interpretations. The second includes information about the estimate of the mean change from our sample directly.

- 1. We are 95% confident that the <u>population mean pulse rate after running for 1 minute</u> is between 46.147 and 58.672 beats per minute <u>larger than</u> the <u>population mean baseline pulse rate</u>.
- After running for 1 minute, the population mean pulse rate is estimated to increase by 52.409 beats per minute.
   The 95% confidence intervals suggests this increase could be as small as 46.147 to as much as 58.672 beats per minute.

What non-parametric test(s) would be appropriate as an alternative to the paired t-test in both Part A and Part B?

#### Sign-Test and the Wilcoxon Signed-Rank test

#### **Instructor Comments:**

- It makes complete sense that the mean change in pulse rate indicates an increase in pulse after running for 1 minute.
- Here the result of the test is less interesting as it is already known, but the confidence interval provides estimates of the actual value of the mean increase.
- In general, when we reject the null hypothesis, we could have made a Type I error and, in this case, claimed there is a change in the mean pulse rate when in fact there is not.
  - However, in this case we can certainly believe that we have made a correct decision.
  - The difficulty in practice comes in situations where we are less certain of the truth in the population when we have borderline p-values or results that are not practically significant.
- What if the sample size were small?
  - Then we would need to investigate the distribution of the differences in pulse rates with histograms, QQ-plots, and possibly boxplots and numeric summaries to determine the degree of concern with the normality assumption, if any.
- An activity and simulation about this issue is available in Means (All Steps)

#### WHAT'S NEXT?

We have already conducted the primary tests of interest for this experiment, however, from this point we will investigate other questions in this data, some of which are discussed below.

- There is some concern that some students chose not to run even though they were randomized to do so (the instructor was not always aware of the assignment such as when the student tossed their own coin). You can see from the sample sizes in the two groups that around 40% ran and 60% sat. However, if the distribution of all of the other variables is similar between the two treatment groups then even if there was such a problem, it will be less likely to introduce bias into our results. Thus we may investigate if the treatment variable whether the student ran or sat is associated with any of our other variables. If there are associations this could cause reason for concern.
- Although we studied the change in pulse rate and not the actual pulse rates measured, it may be of
  interest to see if there the resting (or baseline) pulse rate is associated with any of our other variables.
  This could be due to random chance or the impact of a certain group of students being more likely to
  disregard their assignment to run and instead remain sitting. Thus we may use the resting pulse rate as
  the basis for some of our work.
- Otherwise, we will look at any results that illustrate additional possibilities of interest.

#### [Case CQ - Two Independent Samples] Two sample t-test

### Comparing between the treatment groups (ran or sat) for multiple variables simultaneously.

SAS and SPSS use different default tests for equality of variances so there is the possibility of different conclusions to the test for equality of variances and thus the possibility that different t-tests will be used to compare means. You should have the correct conclusion and use the correct tests based upon your software.

#### **SPSS Output**

If you have one primary binary variable and wish to run multiple t-tests for a number of other quantitative variables, you can do so in SPSS by putting multiple variables in the dependent variables box. You can only choose one dependent variable at a time. The results are combined as in the results that follow.

- In all of these tests there is a large p-value for the test for equal variances (first highlighted column). This results in continuing to assume equal variances and using the first row for the t-test results.
- The t-tests (assuming equal variances as we just mentioned above) also all have p-values larger than
   0.05 and thus our conclusion: We find no significant differences in the means between those who ran or sat for any of these variables (resting pulse, age, BMI, weight, and height).

#### **Group Statistics**

|                            | Whether the student ran or sat | N  | Mean    | Std. Deviation | Std. Error Mean |
|----------------------------|--------------------------------|----|---------|----------------|-----------------|
| Resting Pulse (bpm)        | Ran                            | 44 | 73.59   | 11.384         | 1.716           |
|                            | Sat                            | 62 | 75.16   | 10.309         | 1.309           |
| Age (years)                | Ran                            | 44 | 20.18   | 2.863          | .432            |
|                            | Sat                            | 62 | 20.90   | 4.626          | .588            |
| Body Mass Index (kg/sq. m) | Ran                            | 44 | 22.1080 | 3.35056        | .50512          |
|                            | Sat                            | 62 | 21.9409 | 3.32566        | .42236          |
| Weight (kg)                | Ran                            | 44 | 66.90   | 14.736         | 2.222           |
|                            | Sat                            | 62 | 66.44   | 15.116         | 1.920           |
| Height (cm)                | Ran                            | 44 | 173.23  | 11.189         | 1.687           |
|                            | Sat                            | 62 | 173.21  | 9.534          | 1.211           |

#### **Independent Samples Test**

| macpendent samples rest       |                                |                         |                          |                   |          |         |                     |            |                                           |                      |
|-------------------------------|--------------------------------|-------------------------|--------------------------|-------------------|----------|---------|---------------------|------------|-------------------------------------------|----------------------|
|                               |                                | Levene's Test<br>of Var | t for Equality<br>iances |                   |          | t-t     | est for Equality    | of Means   |                                           |                      |
|                               |                                |                         |                          |                   | Sig. (2- |         | Mean                | Std. Error | 95% Confidence Interval of the Difference |                      |
|                               |                                | F                       | Sig.                     | t                 | df       | tailed) | Difference          | Difference | Lower                                     | Upper                |
| Resting Pulse (bpm)           | Equal variances assumed        | .503                    | .480                     | <del>740</del>    | 104      | .461    | <del>-1.570</del>   | 2.122      | <mark>-5.779</mark>                       | <mark>2.638</mark>   |
|                               | Equal variances not assumed    |                         |                          | 728               | 86.871   | .469    | -1.570              | 2.159      | -5.861                                    | 2.720                |
| Age (years)                   | Equal variances assumed        | 1.590                   | .210                     | 9 <mark>17</mark> | 104      | .361    | <del>721</del>      | .787       | <mark>-2.282</mark>                       | <mark>.839</mark>    |
|                               | Equal variances not<br>assumed |                         |                          | 990               | 102.332  | .325    | 721                 | .729       | -2.167                                    | .725                 |
| Body Mass Index<br>(kg/sq. m) | Equal variances assumed        | .344                    | .559                     | <mark>.254</mark> | 104      | .800    | <mark>.16715</mark> | .65759     | <mark>-1.13687</mark>                     | <mark>1.47118</mark> |
|                               | Equal variances not assumed    |                         |                          | .254              | 92.332   | .800    | .16715              | .65843     | -1.14048                                  | 1.47479              |
| Weight (kg)                   | Equal variances assumed        | .186                    | .667                     | <mark>.157</mark> | 104      | .876    | <mark>.462</mark>   | 2.949      | <mark>-5.386</mark>                       | <mark>6.310</mark>   |
|                               | Equal variances not assumed    |                         |                          | .157              | 94.177   | .875    | .462                | 2.936      | -5.367                                    | 6.292                |
| Height (cm)                   | Equal variances assumed        | .956                    | .331                     | .009              | 104      | .993    | <mark>.018</mark>   | 2.021      | -3.989                                    | 4.025                |
|                               | Equal variances not assumed    |                         |                          | .008              | 83.160   | .993    | .018                | 2.076      | -4.112                                    | 4.147                |

If you have one primary binary variable and wish to run multiple t-tests for a number of other quantitative variables, you can do so in SAS by putting multiple variables in the VAR statement in PROC TTEST. You can only choose one dependent variable at a time (using the CLASS statement). The results are not combined, we have removed the first table in the t-test results with descriptive statistics to minimize the needed output.

- In all of these tests except that for AGE, there is a large p-value for the test for equal variances (last table, labeled Equality of Variances). This results in continuing to assume equal variances and using the POOLED row for the t-test results. For AGE we use the SATTERTHWAITE row for UNEQUAL variances.
- The t-tests (assuming equal variances for all tests except AGE as we just mentioned above) all have p-values larger than 0.05 and thus our conclusion: We find no significant differences in the means between those who ran or sat for any of these variables (resting pulse, age, BMI, weight, and height).

#### The TTEST Procedure

| variable 1 elbb1 (1 inst passe incasar entera (epin/) |               |                    |                    |         |         |        |           |  |
|-------------------------------------------------------|---------------|--------------------|--------------------|---------|---------|--------|-----------|--|
| TRT                                                   | Method        | Mean               | 95% CI             | L Mean  | Std Dev | 95% CI | L Std Dev |  |
| Ran                                                   |               | 73.5909            | 70.1298            | 77.0520 | 11.3840 | 9.4057 | 14.4239   |  |
| Sat                                                   |               | 75.1613            | 72.5434            | 77.7792 | 10.3087 | 8.7599 | 12.5278   |  |
| Diff (1-2)                                            | Pooled        | <del>-1.5704</del> | <del>-5.7789</del> | 2.6381  | 10.7663 | 9.4809 | 12.4581   |  |
| Diff (1-2)                                            | Satterthwaite | -1.5704            | -5.8608            | 2.7201  |         |        |           |  |

| Method        | Variances | DF     | t Value          | Pr >  t |
|---------------|-----------|--------|------------------|---------|
| Pooled        | Equal     | 104    | <del>-0.74</del> | 0.4610  |
| Satterthwaite | Unequal   | 86.871 | -0.73            | 0.4689  |

| Equality of Variances           |    |    |      |        |  |  |
|---------------------------------|----|----|------|--------|--|--|
| Method Num DF Den DF F Value Pr |    |    |      |        |  |  |
| Folded F                        | 43 | 61 | 1.22 | 0.4709 |  |  |

Variable: AGE (Age (years))

| variable (192 (198 (jears)) |               |         |                     |         |         |                |        |  |
|-----------------------------|---------------|---------|---------------------|---------|---------|----------------|--------|--|
| TRT                         | Method        | Mean    | 95% CL Mean         |         | Std Dev | 95% CL Std Dev |        |  |
| Ran                         |               | 20.1818 | 19.3113             | 21.0524 | 2.8633  | 2.3658         | 3.6279 |  |
| Sat                         |               | 20.9032 | 19.7284             | 22.0780 | 4.6260  | 3.9310         | 5.6219 |  |
| Diff (1-2)                  | Pooled        | -0.7214 | -2.2822             | 0.8393  | 3.9927  | 3.5161         | 4.6201 |  |
| Diff (1-2)                  | Satterthwaite | -0.7214 | <del>-</del> 2.1674 | 0.7246  |         |                |        |  |

| Method        | Variances | DF     | t Value          | Pr >  t |
|---------------|-----------|--------|------------------|---------|
| Pooled        | Equal     | 104    | -0.92            | 0.3615  |
| Satterthwaite | Unequal   | 102.33 | <del>-0.99</del> | 0.3247  |

| Equality of Variances |        |        |         |        |  |  |  |
|-----------------------|--------|--------|---------|--------|--|--|--|
| Method                | Num DF | Den DF | F Value | Pr > F |  |  |  |
| Folded F              | 61     | 43     | 2.61    | 0.0012 |  |  |  |

Variable: BMI (Body Mass Index)

| variable: Bhii (Body Mass Maca) |               |         |             |         |         |               |        |  |
|---------------------------------|---------------|---------|-------------|---------|---------|---------------|--------|--|
| TRT                             | Method        | Mean    | 95% CL Mean |         | Std Dev | 95% CL Std De |        |  |
| Ran                             |               | 22.1080 | 21.0894     | 23.1267 | 3.3506  | 2.7683        | 4.2452 |  |
| Sat                             |               | 21.9409 | 21.0963     | 22.7854 | 3.3257  | 2.8260        | 4.0416 |  |
| Diff (1-2)                      | Pooled        | 0.1672  | -1.1369     | 1.4712  | 3.3360  | 2.9377        | 3.8602 |  |
| Diff (1-2)                      | Satterthwaite | 0.1672  | -1.1405     | 1.4748  |         |               |        |  |

| Method        | Variances | DF     | t Value | Pr >  t |
|---------------|-----------|--------|---------|---------|
| Pooled        | Equal     | 104    | 0.25    | 0.7998  |
| Satterthwaite | Unequal   | 92.332 | 0.25    | 0.8002  |

| Equality of Variances |        |        |         |        |  |  |  |
|-----------------------|--------|--------|---------|--------|--|--|--|
| Method                | Num DF | Den DF | F Value | Pr > F |  |  |  |
| Folded F              | 43     | 61     | 1.02    | 0.9450 |  |  |  |

Variable: WEIGHT (Weight (kg))

| variable. WEIGHT (Weight (kg)) |               |         |             |                     |                  |         |         |  |
|--------------------------------|---------------|---------|-------------|---------------------|------------------|---------|---------|--|
| TRT                            | Method        | Mean    | 95% CL Mean |                     | Std Dev 95% CL S |         | Std Dev |  |
| Ran                            |               | 66.8977 | 62.4175     | 71.3780             | 14.7363          | 12.1754 | 18.6712 |  |
| Sat                            |               | 66.4355 | 62.5968     | 70.2742             | 15.1158          | 12.8448 | 18.3698 |  |
| Diff (1-2)                     | Pooled        | 0.4622  | -5.3856     | <mark>6.3101</mark> | 14.9601          | 13.1740 | 17.3108 |  |
| Diff (1-2)                     | Satterthwaite | 0.4622  | -5.3673     | 6.2918              |                  |         |         |  |

| Method        | Variances    | DF     | t Value | <b>Pr</b> >  t |
|---------------|--------------|--------|---------|----------------|
| Pooled        | <b>Equal</b> | 104    | 0.16    | 0.8757         |
| Satterthwaite | Unequal      | 94.177 | 0.16    | 0.8752         |

| <b>Equality of Variances</b>        |                                  |  |  |  |  |  |  |  |  |
|-------------------------------------|----------------------------------|--|--|--|--|--|--|--|--|
| Method Num DF Den DF F Value Pr > F |                                  |  |  |  |  |  |  |  |  |
| Folded F                            | <b>Folded F</b> 61 43 1.05 0.870 |  |  |  |  |  |  |  |  |

Variable: HEIGHT (Height (cm))

| TRT        | Method        | Mean   | 95% CL Mean |        | Std Dev | 95% CI | L Std Dev |
|------------|---------------|--------|-------------|--------|---------|--------|-----------|
| Ran        |               | 173.2  | 169.8       | 176.6  | 11.1894 | 9.2449 | 14.1773   |
| Sat        |               | 173.2  | 170.8       | 175.6  | 9.5336  | 8.1013 | 11.5859   |
| Diff (1-2) | Pooled        | 0.0176 | -3.9894     | 4.0246 | 10.2507 | 9.0269 | 11.8614   |
| Diff (1-2) | Satterthwaite | 0.0176 | -4.1122     | 4.1474 |         |        |           |

| Method        | Variances | DF    | t Value | Pr >  t |  |
|---------------|-----------|-------|---------|---------|--|
| Pooled        | Equal     | 104   | 0.01    | 0.9931  |  |
| Satterthwaite | Unequal   | 83.16 | 0.01    | 0.9933  |  |

| Equality of Variances               |  |  |  |  |  |  |  |  |
|-------------------------------------|--|--|--|--|--|--|--|--|
| Method Num DF Den DF F Value Pr > F |  |  |  |  |  |  |  |  |
| <b>Folded F</b> 43 61 1.38 0.2476   |  |  |  |  |  |  |  |  |

#### [Case CQ - Two Independent Samples] Two sample t-test

Comparing Body Mass Index between Males and Females

In the results below, notice that we would reject the null hypotheses of equal variances.

- The test for equal variances has a p-value of 0.035 from SPSS or 0.0466 from SAS.
- This leads to looking in the row for the t-test results for which we DO NOT assume equal variances (labeled as SATTERTHWAITE in SAS).

In this analysis, the p-value for both t-tests are given as 0.000 by SPSS but **there are differences in the t-value, df, std. error, and confidence interval values between the equal and unequal variances rows for the t-test results**. In SAS the p-values of the two tests are slightly different and we would use 0.0001 from the SATTERTHWAITE row.

Here the p-value of the t-test is small so we reject the null hypothesis that the mean BMI is equal between males and females.

**T-test Conclusion:** There is enough evidence that the <u>population mean BMI</u> differs between <u>males</u> and <u>females</u>.

Confidence Interval interpretation: The 95% confidence interval estimates that the <u>population mean BMI</u> for males is between 1.18276 and 3.54222 <u>larger</u> than the <u>population mean BMI</u> for females.

**Note:** We know that males are larger than females because of the order used and the sign of the resulting confidence interval values. In both SAS and SPSS we see that Males are listed first and Females second. We have constructed the confidence interval for the difference in means as Males – Females. The confidence interval values are both positive and thus Males must be larger than Females for the difference to be positive.

#### **SAS Output**

Variable: BMI (Body Mass Index)

| GENDER     | N  | Mean    | Std Dev | Std Err | Minimum | Maximum |
|------------|----|---------|---------|---------|---------|---------|
| Male       | 57 | 23.1024 | 3.4847  | 0.4616  | 16.7968 | 32.1402 |
| Female     | 49 | 20.7399 | 2.6261  | 0.3752  | 16.5889 | 29.0006 |
| Diff (1-2) |    | 2.3625  | 3.1179  | 0.6074  |         |         |

| GENDER            | Method        | Mean    | 95% CL Mean |         | Std Dev | 95% CL | Std Dev |
|-------------------|---------------|---------|-------------|---------|---------|--------|---------|
| Male              |               | 23.1024 | 22.1778     | 24.0270 | 3.4847  | 2.9420 | 4.2748  |
| Female            |               | 20.7399 | 19.9856     | 21.4942 | 2.6261  | 2.1900 | 3.2808  |
| Diff (1-2)        | Pooled        | 2.3625  | 1.1580      | 3.5670  | 3.1179  | 2.7457 | 3.6079  |
| <b>Diff</b> (1-2) | Satterthwaite | 2.3625  | 1.1828      | 3.5422  |         |        |         |

| Method        | Variances | DF     | t Value | Pr >  t |  |
|---------------|-----------|--------|---------|---------|--|
| Pooled        | Equal     | 104    | 3.89    | 0.0002  |  |
| Satterthwaite | Unequal   | 102.33 | 3.97    | 0.0001  |  |

| Equality of Variances               |  |  |  |  |  |  |  |  |
|-------------------------------------|--|--|--|--|--|--|--|--|
| Method Num DF Den DF F Value Pr > F |  |  |  |  |  |  |  |  |
| <b>Folded F</b> 56 48 1.76 0.0466   |  |  |  |  |  |  |  |  |

## **Group Statistics**

|                            | Gender | N  | Mean    | Std. Deviation | Std. Error Mean |
|----------------------------|--------|----|---------|----------------|-----------------|
| Body Mass Index (kg/sq. m) | Male   | 57 | 23.1024 | 3.48470        | .46156          |
|                            | Female | 49 | 20.7399 | 2.62611        | .37516          |

### **Independent Samples Test**

|                               | Levene's Test for Equality of Variances |       |      |       |         | t-te                | est for Equality     | of Means                 |                          |         |
|-------------------------------|-----------------------------------------|-------|------|-------|---------|---------------------|----------------------|--------------------------|--------------------------|---------|
|                               |                                         |       |      |       |         |                     |                      |                          | 95% Confide<br>of the Di |         |
|                               |                                         | F     | Sig. | t     | df      | Sig. (2-<br>tailed) | Mean<br>Difference   | Std. Error<br>Difference | Lower                    | Upper   |
| Body Mass Index<br>(kg/sq. m) | Equal variances assumed                 | 4.571 | .035 | 3.889 | 104     | .000                | 2.36249              | .60742                   | 1.15796                  | 3.56702 |
|                               | Equal variances not assumed             |       |      | 3.972 | 102.329 | .000                | <mark>2.36249</mark> | .59480                   | 1.18276                  | 3.54222 |

## [Case CQ – Two Independent Samples] Two sample t-test

## Comparing <u>Resting Pulse Rates between Males and Females</u>

### **SAS Output**

The TTEST Procedure

Variable: PULSE1 (First pulse measurement (bpm))

| (a material (a material measurement (april)) |    |         |         |         |         |         |  |  |
|----------------------------------------------|----|---------|---------|---------|---------|---------|--|--|
| GENDER                                       | N  | Mean    | Std Dev | Std Err | Minimum | Maximum |  |  |
| Male                                         | 57 | 72.6667 | 10.0380 | 1.3296  | 49.0000 | 92.0000 |  |  |
| Female                                       | 49 | 76.6531 | 11.2334 | 1.6048  | 47.0000 | 104.0   |  |  |
| Diff (1-2)                                   |    | -3.9864 | 10.6065 | 2.0663  |         |         |  |  |

| GENDER     | Method        | Mean    | 95% CL Mean |         | Std Dev | 95% CI | 95% CL Std Dev |  |
|------------|---------------|---------|-------------|---------|---------|--------|----------------|--|
| Male       |               | 72.6667 | 70.0032     | 75.3301 | 10.0380 | 8.4746 | 12.3141        |  |
| Female     |               | 76.6531 | 73.4264     | 79.8797 | 11.2334 | 9.3678 | 14.0339        |  |
| Diff (1-2) | Pooled        | -3.9864 | -8.0839     | 0.1111  | 10.6065 | 9.3402 | 12.2731        |  |
| Diff (1-2) | Satterthwaite | -3.9864 | -8.1224     | 0.1496  |         |        |                |  |

| Method        | Variances | DF     | t Value | Pr >  t |
|---------------|-----------|--------|---------|---------|
| Pooled        | Equal     | 104    | -1.93   | 0.0564  |
| Satterthwaite | Unequal   | 97.241 | -1.91   | 0.0587  |

| Equality of Variances               |    |    |      |        |  |  |  |  |
|-------------------------------------|----|----|------|--------|--|--|--|--|
| Method Num DF Den DF F Value Pr > 1 |    |    |      |        |  |  |  |  |
| Folded F                            | 48 | 56 | 1.25 | 0.4158 |  |  |  |  |

### **SPSS Output**

### **Group Statistics**

|                     | Gender | N  | Mean  | Std. Deviation | Std. Error Mean |
|---------------------|--------|----|-------|----------------|-----------------|
| Resting Pulse (bpm) | Male   | 57 | 72.67 | 10.038         | 1.330           |
|                     | Female | 49 | 76.65 | 11.233         | 1.605           |

### **Independent Samples Test**

|                        |                             | t-test for Equality of Means |      |        |        |                 |                    |                          |                          |       |
|------------------------|-----------------------------|------------------------------|------|--------|--------|-----------------|--------------------|--------------------------|--------------------------|-------|
|                        |                             |                              |      |        |        |                 |                    |                          | 95% Confidence<br>Differ |       |
|                        |                             | F                            | Sig. | t      | df     | Sig. (2-tailed) | Mean<br>Difference | Std. Error<br>Difference | Lower                    | Upper |
| Resting Pulse<br>(bpm) | Equal variances assumed     | .431                         | .513 | -1.929 | 104    | .056            | -3.986             | 2.066                    | -8.084                   | .111  |
|                        | Equal variances not assumed |                              |      | -1.913 | 97.241 | .059            | -3.986             | 2.084                    | -8.122                   | .150  |

**Question Set A3:** Conduct a two-independent samples t-test comparing the population mean resting pulse rates between males and females using the output above.

Set up the hypotheses being tested and define the parameters involved.

Ho:  $\mu_{\text{Males}} = \mu_{\text{Females}}$  (or  $\mu_{\text{Males}} - \mu_{\text{Females}} = 0$ ; or  $\mu_{\text{Females}} - \mu_{\text{Males}} = 0$ )

Ha:  $\mu_{\text{Males}} \neq \mu_{\text{Females}}$  (or  $\mu_{\text{Males}} - \mu_{\text{Females}} \neq 0$ ; or  $\mu_{\text{Females}} - \mu_{\text{Males}} \neq 0$ )

- Where  $\mu_{Males}$  = mean resting pulse rate of males in the population and
- $\circ$   $\mu_{\text{Females}} = \underline{\text{mean resting pulse rate of females in the population}}$

Are the conditions satisfied to conduct this test?

n = 57 for males and 49 for females ⇒ reasonable to apply t-test regardless of normality assumption.

Should we assume equal variances?

Yes, Since the p-value of the test for equality of variances is large (SAS = 0.4158, SPSS = 0.513), we fail to reject the null hypothesis of this (embedded) test.

• The null hypothesis is that  $\sigma_{Males} = \sigma_{Females}$ .

Thus, although we cannot PROVE the null hypothesis, we have no evidence of a difference in the population standard deviations between these two groups and so we will assume the variances are equal for the purpose of the t-test to follow.

Note: The sample standard deviations in the two groups are very similar, 10.038 vs. 11.233

What is the value of the appropriate p-value **OF THE T-TEST**?

0.056 (assuming equal variances)

What is your conclusion OF THE T-TEST in context?

Here are two correct options

- 1. With a p-value of 0.056, there is NOT enough evidence to conclude that the <u>population mean resting pulse rate</u> differs between males and females.
- 2. With a p-value of 0.056, we did not find a statistically significant difference in the <u>population mean resting pulse</u> rate between males and females.

Note: Since the p-values is between 0.05 and 0.10, we could also say that the result is marginally significant, i.e. the p-value is small enough that we may feel future investigation of this question is needed.

Interpret the appropriate confidence interval given in the output for the difference in population means in context.

Note: When not significant you can simply provide the interval as in our 1<sup>st</sup> interpretation but in our 2<sup>nd</sup> interpretation below, we do include more specific information about what the values say in this situation.

The confidence interval is (-8.084, 0.111) which is constructed as MALES - FEMALES.

We are 95% confident that the difference in the <u>population mean resting pulse rate comparing males to females</u> is between -8.084 and 0.111.

We are 95% confident that the <u>population mean resting pulse rate</u> among <u>males</u> is between 8.084 <u>smaller</u> to 0.111 <u>larger</u> than that among <u>females</u>. (Must be careful not to get the values backwards!)

What type of error (Type I or Type II) could you have made and why? What would this error mean in context?

Since we failed to reject the null hypothesis, we could have made a type II error and failed to reject the null when in fact the null hypothesis is false (the alternative is true).

In other words, we could have been unable to conclude that the <u>population mean resting pulse rate</u> is different between <u>males</u> and <u>females</u> when it fact there is a difference in the population.

What non-parametric test(s) would be appropriate?

Wilcoxon Rank-Sum Test (Also known as Mann-Whitney U Test)

### [Case CQ - Two Independent Samples] Two sample t-test

### Comparing <u>CHANGE</u> in <u>Pulse Rate (After – Before) vs. Treatment (Ran or Sat)</u>

We certainly expect a difference in the means and we also find a significant difference in the variation. Both make biological sense. I created a **very small sample of size 17** for this t-test. Since there is such a huge effect on pulse rates from running vs. sitting, we will still find significance but **we will need to investigate whether** the distribution of the change in pulse rate is normally distributed in our two treatment groups or not.

The SAS output is not available for this example. The only difference is the location of the results in the output. The processes are the same.

#### **SPSS Output**

#### **Group Statistics**

|                                  | Whether the student ran or sat | N  | Mean    | Std. Deviation | Std. Error Mean |
|----------------------------------|--------------------------------|----|---------|----------------|-----------------|
| Change in Pulse (After - Before) | Ran                            | 6  | 39.3333 | 17.90717       | 7.31057         |
|                                  | Sat                            | 11 | 5455    | 4.45788        | 1.34410         |

#### **Independent Samples Test**

|                                  |                             |        | t for Equality<br>iances |       |       | t-                  | test for Equalit   | y of Means               |              |          |
|----------------------------------|-----------------------------|--------|--------------------------|-------|-------|---------------------|--------------------|--------------------------|--------------|----------|
|                                  |                             |        |                          |       |       |                     |                    |                          | 95% Confiden |          |
|                                  |                             | F      | Sig.                     | t     | df    | Sig. (2-<br>tailed) | Mean<br>Difference | Std. Error<br>Difference | Lower        | Upper    |
| Change in Pulse (After - Before) | Equal variances assumed     | 19.400 | .001                     | 7.169 | 15    | .000                | 39.87879           | 5.56278                  | 28.02201     | 51.73556 |
|                                  | Equal variances not assumed |        |                          | 5.365 | 5.341 | .002                | 39.87879           | 7.43311                  | 21.13225     | 58.62533 |

Since the sample sizes are small in our two groups, we will need to investigate the assumption of normality of the distributions of the differences our two groups.

Investigate the Distribution of Change in Pulse Rate between the Two Groups Graphically

- Side-by-Side Boxplots:
- Clearly shows both the difference in means and the difference in variation between the two treatment groups.

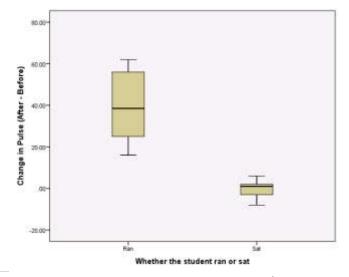

• Histograms and QQ-Plots for each group: Do you see any clear concerns given the small sample sizes?

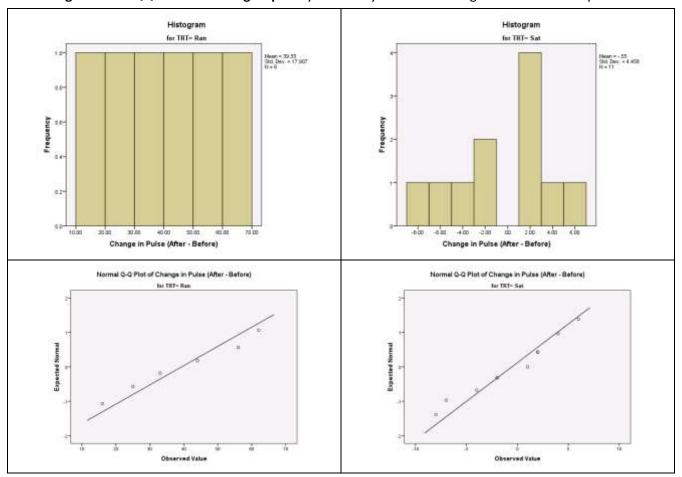

**Our Answer:** Neither distribution is clearly normally distributed however with such a small sample size, we have no clear evidence of skewness or extreme outliers so we are left without a very clear answer here. In practice we would likely continue with the t-test with caution. Alternatively, we could always use a non-parametric alternative where we would not have the same assumption of normality.

**Question Set A4:** Conduct a two-independent samples t-test comparing the population mean change in pulse rate after 1 minute between those who ran and those who sat.

Set up the hypotheses being tested and define the parameters involved.

Ho: 
$$\mu_{RAN} = \mu_{SAT}$$
 (or  $\mu_{RAN} - \mu_{SAT} = 0$ ; or  $\mu_{SAT} - \mu_{RAN} = 0$ )

Ha: 
$$\mu_{RAN} \neq \mu_{SAT}$$
 (or  $\mu_{RAN} - \mu_{SAT} \neq 0$ ; or  $\mu_{SAT} - \mu_{RAN} \neq 0$ )

 $\circ$   $\mu_{RAN}$  = population mean change in pulse rate after 1 minute among those who run and similar for  $\mu_{SAT}$ 

Are the conditions satisfied to conduct this test?

n = 6 for RAN and 11 for SAT ⇒ Need to investigate normality assumption

From the histograms and QQ-plots, there is no indication of skewness and we have no outliers so we have no immediate concerns and will continue with the t-test.

Should we assume equal variances?

NO! Since the p-value of the test for equality of variances is small (0.001), we reject the null hypothesis of this (embedded) test.

• The null hypothesis is that  $\sigma_{RAN} = \sigma_{SAT}$ .

Thus, we have evidence of a difference in the population standard deviations between these two groups and so we will assume the variances are unequal for the purpose of the t-test to follow.

Note: The sample standard deviations in the two groups are VERY different, 17.9 (for RAN) vs. 4.5 (for SAT)

What is the value of the appropriate p-value **OF THE T-TEST**?

0.002 (assuming unequal variances)

What is your conclusion **OF THE T-TEST** in context?

Here are two correct options

- With a p-value of 0.002, there is enough evidence to conclude that the <u>population mean change in pulse rate after</u>
   <u>1 minute</u> differs between those who <u>ran</u> and those who <u>sat</u>.
- 2. With a p-value of 0.002, we find a statistically significant difference in the <u>population mean change in pulse rate</u> <u>after 1 minute</u> between those who <u>ran</u> and those who <u>sat</u>.

Interpret the appropriate confidence interval given in the output for the difference in population means in context.

NOTE: When statistically significant, confidence interval interpretations for differences should always clearly indicate which is larger/smaller and by how much.

The confidence interval is (21.13, 58.63) which is constructed as RAN – SAT.

We are 95% confident that the <u>population mean change in pulse rate after 1 minute</u> is between 21.13 and 58.63 <u>larger</u> among those who <u>run</u> than the <u>population mean change in pulse rate after 1 minute</u> among those who <u>sit</u>.

The <u>population mean change in pulse rate after 1 minute</u> among those who run is estimated to be 39.9 beats per minute higher than the <u>population mean change in pulse rate after 1 minute</u> among those who sit. The 95% confidence intervals suggests this value could be as small as 21.13 to as much as 58.63 beats per minute.

What non-parametric test(s) would be appropriate? Wilcoxon Rank-Sum Test (Also known as Mann-Whitney U Test)

#### **Instructor Comments:**

- It makes sense that the mean change in pulse rate is larger for those who run than those who sit. Here the result of the test is less interesting than the confidence interval which provides an estimate of the effect of interest.
- When we reject the null hypothesis, we could have made a Type I error and claimed there is a difference in the
  population mean change in pulse rate when in fact there is not. However, in this case we can certainly believe that
  we have made a correct decision. As we said earlier, the difficulty in practice comes in situations where we are less
  certain of the truth in the population when we have borderline p-values or results that are not practically significant.

### [Case CQ – More than Two Independent Samples] One-Way ANOVA (Analysis of Variance)

Comparing Resting Pulse Rate among Exercise Groups (3-Levels)

#### **SPSS Output**

This first table comes from requesting descriptives. From this we can see the sample sizes, how the sample means compare between the groups, and how the standard deviations compare.

#### Descriptives

#### Resting Pulse (bpm)

|          |     |       |                |            | 95% Confidence Interval for Mean |             | -       |         |
|----------|-----|-------|----------------|------------|----------------------------------|-------------|---------|---------|
|          | N   | Mean  | Std. Deviation | Std. Error | Lower Bound                      | Upper Bound | Minimum | Maximum |
| High     | 14  | 68.64 | 12.689         | 3.391      | 61.32                            | 75.97       | 49      | 96      |
| Moderate | 56  | 74.23 | 10.657         | 1.424      | 71.38                            | 77.09       | 47      | 104     |
| Low      | 36  | 77.22 | 9.302          | 1.550      | 74.07                            | 80.37       | 52      | 92      |
| Total    | 106 | 74.51 | 10.743         | 1.043      | 72.44                            | 76.58       | 47      | 104     |

This ANOVA TABLE is the default output and contains the main results required.

#### **ANOVA**

### Resting Pulse (bpm)

|                | Sum of Squares | df  | Mean Square | F     | Sig. |
|----------------|----------------|-----|-------------|-------|------|
| Between Groups | 751.072        | 2   | 375.536     | 3.403 | .037 |
| Within Groups  | 11367.419      | 103 | 110.363     |       |      |
| Total          | 12118.491      | 105 |             |       |      |

#### SAS Output

## The GLM Procedure

Dependent Variable: PULSE1 First pulse measurement (bpm)

| Dependent variable. I CEBET Tust pulse medisarement (bpm) |     |                |             |         |                      |  |  |
|-----------------------------------------------------------|-----|----------------|-------------|---------|----------------------|--|--|
| Source                                                    | DF  | Sum of Squares | Mean Square | F Value | <b>Pr</b> > <b>F</b> |  |  |
| Model                                                     | 2   | 751.07192      | 375.53596   | 3.40    | 0.0371               |  |  |
| Error                                                     | 103 | 11367.41865    | 110.36329   |         |                      |  |  |
| <b>Corrected Total</b>                                    | 105 | 12118.49057    |             |         |                      |  |  |

| R-Square | Coeff Var | Root MSE | PULSE1 Mean |
|----------|-----------|----------|-------------|
| 0.061977 | 14.09941  | 10.50539 | 74.50943    |

| Source   | DF | Type I SS   | Mean Square | F Value | Pr > F |
|----------|----|-------------|-------------|---------|--------|
| EXERCISE | 2  | 751.0719152 | 375.5359576 | 3.40    | 0.0371 |

| Source   | DF | Type III SS | Mean Square | F Value | Pr > F |
|----------|----|-------------|-------------|---------|--------|
| EXERCISE | 2  | 751.0719152 | 375.5359576 | 3.40    | 0.0371 |

Investigate the Distribution between the groups graphically: Since the sample sizes in the groups are not all

larger than 30, we will investigate the distributions.

Side-by-Side Boxplots: Notice the order is alphabetical (the x-axis goes from High to Low) but the trend makes sense. The less you exercise, the higher your resting pulse rate. The variation seems similar between the boxplots so there is not immediate cause for concern about the assumption of equal variances required for the one-way ANOVA test. We do have two outliers in the moderate exercise group.

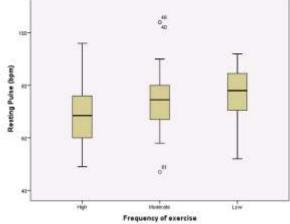

 Histograms and QQ-Plots for each group: Do you see any clear concerns given the small sample sizes?

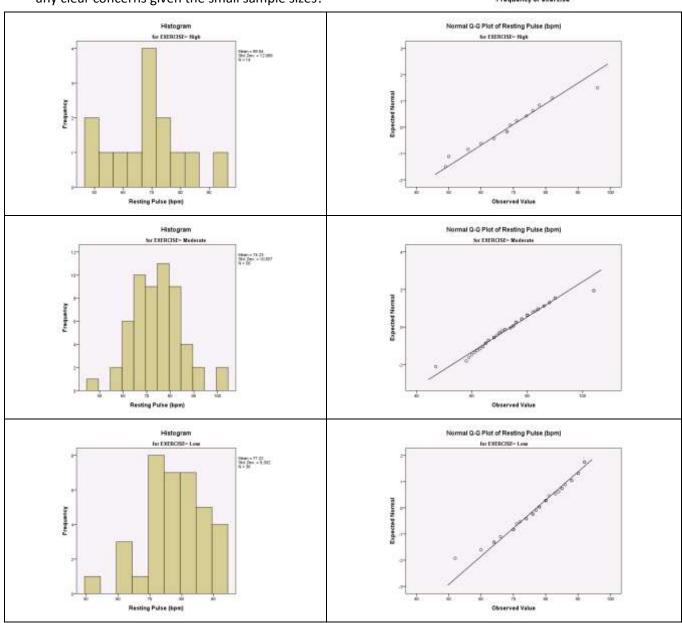

**Question Set A5:** Conduct a one-way ANOVA test comparing the population mean resting pulse rate between the three exercise groups (Low, Moderate, High)

Set up the hypotheses being tested:

Ho:  $\mu_{Low} = \mu_{Mod} = \mu_{High}$ . (or there is no relationship between X and Y.)

Ha: not all μ's are equal. (There is a relationship between X and Y.)

Where  $\mu_{Low}$  = mean pulse rate for those with low level of exercise in the population, similarly for  $\mu_{Mod}$  &  $\mu_{High}$ 

Are the conditions satisfied to conduct this test?

#### **EQUAL VARIANCES ASSUMPTION:**

For the one-way ANOVA, regardless of the sample size, we have the assumption that the variances between the populations being compared are equal.

- From the boxplots, the variation seems reasonably similar so there is no immediate reason for concern.
- We could check the rule of thumb which finds the ratio of the largest standard deviation to that of the smallest. In this data we have the largest is about 12.7 and the smallest around 9.3. The ratio is 12.7/9.3 = 1.37 which is less than 2.
- Thus it is reasonable to assume the variances are equal

#### NORMALITY ASSUMPTION:

Although n = 36 for the LOW exercise group and n = 56 for the MODERATE exercise group, n is only 14 for the HIGH exercise group ⇒ Should investigate normality assumption

- From the histograms and QQ-plots, there are no extreme concerns.
- There are a few points which may be outliers based upon the QQ-plots but these are not extreme as no extreme outliers are seen in the histograms.
- The distribution from LOW is slightly skewed left but again this skewness is not extreme.
- Although we cannot be certain the distributions are normal the skewness and outliers seen are not extreme enough to imply clear non-normality. We could proceed with caution to conduct the ANOVA. Alternatively we could apply a non-parametric version which does not require the normality assumption.

What is the value of the p-value given in the output?

0.037

What is your conclusion in context?

#### Three possible answers:

- 1. With a p-value = 0.037, the difference in the population mean resting pulse rate is statistically significantly for at least two of the exercise groups (Low, Moderate, or High)
- 2. With a p-value = 0.037, there IS ENOUGH evidence to conclude that the population mean resting pulse rate of the three exercise groups (Low, Moderate, or High) are not all the same.
- 3. With a p-value = 0.037, there IS ENOUGH evidence to conclude that there is an association between exercise level (Low, Moderate, or High) and resting pulse rate.

What type of error (Type I or Type II) could you have made and why? What would this error mean in context?

Type I error. Since we rejected the null hypothesis, we could have rejected the null hypothesis when in fact, the null hypothesis is true.

In this case this would mean that we concluded there are some differences in the mean resting pulse rate between the three exercise groups when in fact the mean resting pulse rate is equal between the three groups.

What non-parametric test(s) would be appropriate?

#### Kruskal-Wallis Test

## [Case CQ – More than Two Independent Samples] One-Way ANOVA (Analysis of Variance)

• Comparing Age between the weight groups (5-Levels)

### **SPSS Output**

This first table comes from requesting descriptives.

#### **Descriptives**

### Age (years)

|         |     |       |                |            | 95% Confidence | Interval for Mean |         |         |
|---------|-----|-------|----------------|------------|----------------|-------------------|---------|---------|
|         | N   | Mean  | Std. Deviation | Std. Error | Lower Bound    | Upper Bound       | Minimum | Maximum |
| <= 55   | 23  | 20.13 | 3.429          | .715       | 18.65          | 21.61             | 18      | 34      |
| 56 - 60 | 26  | 19.69 | 1.436          | .282       | 19.11          | 20.27             | 18      | 23      |
| 61 - 67 | 16  | 20.31 | 2.626          | .656       | 18.91          | 21.71             | 18      | 28      |
| 68 - 79 | 21  | 21.76 | 5.214          | 1.138      | 19.39          | 24.14             | 18      | 41      |
| 80+     | 20  | 21.35 | 5.833          | 1.304      | 18.62          | 24.08             | 18      | 45      |
| Total   | 106 | 20.60 | 3.990          | .388       | 19.84          | 21.37             | 18      | 45      |

This ANOVA TABLE is the default output and contains the main results required.

#### **ANOVA**

### Age (years)

|                | Sum of Squares | df  | Mean Square | F     | Sig. |
|----------------|----------------|-----|-------------|-------|------|
| Between Groups | 67.414         | 4   | 16.854      | 1.061 | .380 |
| Within Groups  | 1603.944       | 101 | 15.881      |       |      |
| Total          | 1671.358       | 105 |             |       |      |

### SAS Output

### Dependent Variable: AGE Age (years)

| Dependent variables 1102 11ge (jears) |     |                |             |         |        |  |  |  |
|---------------------------------------|-----|----------------|-------------|---------|--------|--|--|--|
| Source                                | DF  | Sum of Squares | Mean Square | F Value | Pr > F |  |  |  |
| Model                                 | 4   | 67.414310      | 16.853577   | 1.06    | 0.3797 |  |  |  |
| Error                                 | 101 | 1603.944181    | 15.880635   |         |        |  |  |  |
| <b>Corrected Total</b>                | 105 | 1671.358491    |             |         |        |  |  |  |

| R-Square | Coeff Var | Root MSE | AGE Mean |
|----------|-----------|----------|----------|
| 0.040335 | 19.34137  | 3.985051 | 20.60377 |

| Source   | DF | Type I SS   | Mean Square | F Value | Pr > F |
|----------|----|-------------|-------------|---------|--------|
| WTGroups | 4  | 67.41430957 | 16.85357739 | 1.06    | 0.3797 |

| Source   | DF | Type III SS | Mean Square | F Value | Pr > F |
|----------|----|-------------|-------------|---------|--------|
| WTGroups | 4  | 67.41430957 | 16.85357739 | 1.06    | 0.3797 |

**Investigate the Distribution between the groups graphically:** Since the sample sizes in the groups are all smaller than 30, we will investigate the distributions.

• Side-by-Side Boxplots: Notice that generally we have skewness and/or outliers in these distributions.

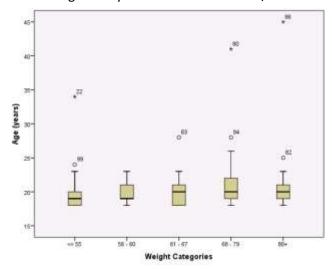

• Histograms and QQ-Plots for each group: Do you see any clear concerns given the small sample sizes?

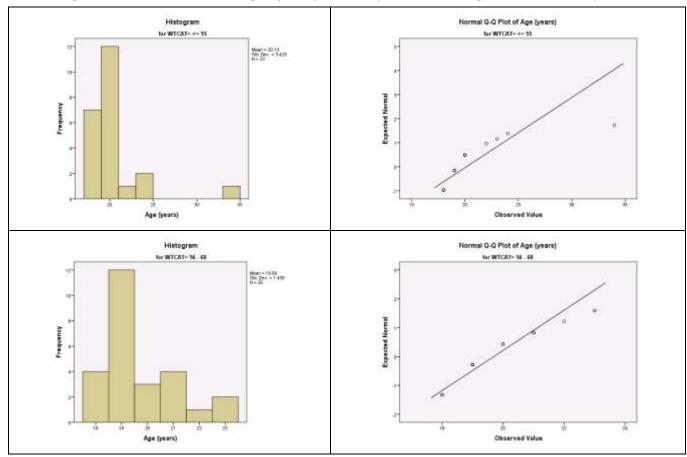

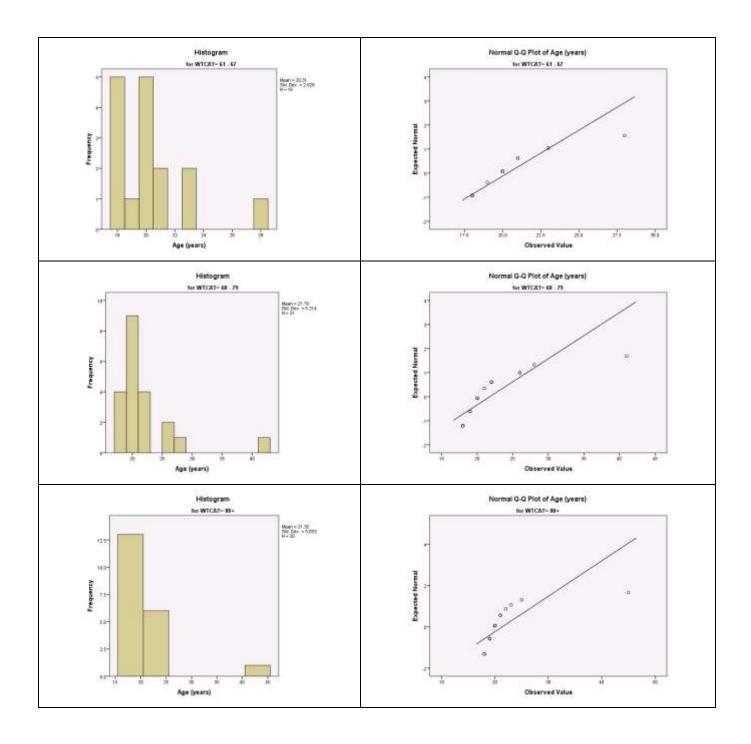

**Question Set A6:** Conduct a one-way ANOVA test comparing the population mean age between the five weight groups.

Set up the hypotheses being tested:

Ho: The population mean age is the same for all weight groups. (There is no relationship between age and weight groups)

Ha: not all population mean ages are equal between the weight groups. (There is a relationship between age and weight groups.)

Are the conditions satisfied to conduct this test?

EQUAL VARIANCES ASSUMPTION: For the one-way ANOVA, regardless of the sample size, we have the assumption that the variances between the populations being compared are equal.

- From the boxplots, we have numerous outliers which are likely to impact the standard deviation.
- Looking at the descriptives the largest standard deviation is 5.833 and the smallest is 1.436. Checking the rule
  of thumb, the ratio is 5.8333/1.436 = 4.06 which is larger than two indicating concern about the assumption of
  equal variances.

NORMALITY ASSUMPTION: The sample sizes are small for all weight groups. ⇒ Should investigate normality assumption

From the histograms and QQ-plots, the distribution of age is highly skewed, many with extreme outliers.

Overall, there are serious concerns with using this test for this data.

What is the value of the p-value given in the output?

0.380

What non-parametric test(s) would be appropriate?

Kruskal-Wallis Test

### [Case CQ – More than Two Independent Samples] Kruskal-Wallis (Non-Parametric Analysis of Variance)

Since there are concerns with the standard one-way ANOVA, we could use the Kruskal-Wallis non-parametric test. Here, the p-value is 0.44 resulting in the same conclusion. We would fail to reject the null hypothesis.

**Conclusion:** There is not enough evidence of an association between age and the multi-level weight groups.

### **SPSS Output**

|   | Null Hypothesis                                                                  | Test                                                  | Sig. | Decision                          |
|---|----------------------------------------------------------------------------------|-------------------------------------------------------|------|-----------------------------------|
| 1 | The distribution of Age (years) the same across categories of Weight Categories. | is Independent-<br>Samples<br>Kruskal-<br>Wallis Test | .439 | Retain the<br>null<br>hypothesis. |

Asymptotic significances are displayed. The significance level is .05.

#### SAS Output

#### The NPARIWAY Procedure

| Kruskal-Wallis Test |        |  |  |  |  |
|---------------------|--------|--|--|--|--|
| Chi-Square          | 3.7600 |  |  |  |  |
| DF                  | 4      |  |  |  |  |
| Pr > Chi-Square     | 0.4395 |  |  |  |  |

## [Case CC] Chi-Square Test (Pearson's or Continuity Corrected)

Is there an association between the treatment (ran or sat) and gender?

### **SPSS Output**

#### Crosstab

|                                |     |                                         | Gender |        |        |
|--------------------------------|-----|-----------------------------------------|--------|--------|--------|
|                                |     |                                         | Male   | Female | Total  |
| Whether the student ran or sat | Ran | Count                                   | 22     | 22     | 44     |
|                                |     | % within Whether the student ran or sat | 50.0%  | 50.0%  | 100.0% |
|                                | Sat | Count                                   | 35     | 27     | 62     |
|                                |     | % within Whether the student ran or sat | 56.5%  | 43.5%  | 100.0% |
| Total                          |     | Count                                   | 57     | 49     | 106    |
|                                |     | % within Whether the student ran or sat | 53.8%  | 46.2%  | 100.0% |

#### **Chi-Square Tests**

|                                    | Value | df | Asymp. Sig. (2-sided) | Exact Sig. (2-sided) | Exact Sig. (1-sided) |
|------------------------------------|-------|----|-----------------------|----------------------|----------------------|
| Pearson Chi-Square                 | .431ª | 1  | .512                  |                      |                      |
| Continuity Correction <sup>b</sup> | .210  | 1  | .646                  |                      |                      |
| Likelihood Ratio                   | .431  | 1  | .512                  |                      |                      |
| Fisher's Exact Test                |       |    |                       | .557                 | .323                 |
| Linear-by-Linear Association       | .427  | 1  | .514                  |                      |                      |
| N of Valid Cases                   | 106   |    |                       |                      |                      |

a. 0 cells (0.0%) have expected count less than 5. The minimum expected count is 20.34.

**Note:** The appropriate Fisher's Exact test p-value is highlighted in green for those interested in learning more about this test. This result is automatically generated for 2x2 tables in some versions of SPSS.

### SAS Output

| Table of TRT by GENDER                            |       |                    |        |  |  |  |
|---------------------------------------------------|-------|--------------------|--------|--|--|--|
| TRT(Whether the student ran or sat) GENDER(Gender |       |                    |        |  |  |  |
| Frequency                                         |       |                    |        |  |  |  |
| Percent                                           |       |                    |        |  |  |  |
| Row Pct                                           |       |                    |        |  |  |  |
| Col Pct                                           | Male  | Female             | Total  |  |  |  |
| Ran                                               | 22    | 22                 | 44     |  |  |  |
|                                                   | 20.75 | 20.75              | 41.51  |  |  |  |
|                                                   | 50.00 | <mark>50.00</mark> |        |  |  |  |
|                                                   | 38.60 | 44.90              |        |  |  |  |
| Sat                                               | 35    | 27                 | 62     |  |  |  |
|                                                   | 33.02 | 25.47              | 58.49  |  |  |  |
|                                                   | 56.45 | 43.55              |        |  |  |  |
|                                                   | 61.40 | 55.10              |        |  |  |  |
| Total                                             | 57    | 49                 | 106    |  |  |  |
|                                                   | 53.77 | 46.23              | 100.00 |  |  |  |

| Statistic                      | DF | Value   | Prob   |
|--------------------------------|----|---------|--------|
| Chi-Square                     | 1  | 0.4309  | 0.5115 |
| Likelihood Ratio Chi-Square    | 1  | 0.4308  | 0.5116 |
| Continuity Adj. Chi-Square     | 1  | 0.2105  | 0.6464 |
| Mantel-Haenszel Chi-Square     | 1  | 0.4269  | 0.5135 |
| Phi Coefficient                |    | -0.0638 |        |
| <b>Contingency Coefficient</b> |    | 0.0636  |        |
| Cramer's V                     |    | -0.0638 |        |

| Fisher's Exact Test      |        |  |  |  |
|--------------------------|--------|--|--|--|
| Cell (1,1) Frequency (F) | 22     |  |  |  |
| Left-sided Pr <= F       | 0.3231 |  |  |  |
| Right-sided Pr >= F      | 0.8035 |  |  |  |
|                          |        |  |  |  |
| Table Probability (P)    | 0.1266 |  |  |  |
| Two-sided Pr <= P        | 0.5568 |  |  |  |

Sample Size = 106

b. Computed only for a 2x2 table

**Question Set A7:** Conduct the appropriate chi-square test for independence to test for an association between the treatment (ran or sat) and gender?

Set up the hypotheses being tested:

Ho: Gender and Treatment are independent (There is no association between gender and treatment)

Ha: Gender and Treatment are dependent (There is an association between gender and treatment)

Do you have any concerns about using the chi-square test? Explain.

No, since all expected cell counts are greater than 5. The minimum expected cell count is 20.34.

Note: SAS would leave a warning if there were an issue and SPSS always reports the percentage of cells with expected counts less than 5 and provides the minimum expected count.

What is the p-value of the appropriate chi-square test given in the output?

0.646 (Since this test uses two binary variables, we use the continuity corrected version)

What is your conclusion in context?

Based upon this data, there is not enough evidence to conclude that there is an association between gender and our treatment variable (whether the student ran or sat).

Compare the distribution of gender between the treatment groups using the appropriate conditional percentages.

Among those who ran, 50% were female and 50% were male. Among those who sat, 43.5% were female and 56.5% were male.

## [Case CC] Chi-Square Test (Pearson's or Continuity Corrected)

• Is there an association between gender and our binary body mass index variable?

### **SPSS Output**

#### Crosstab

|        |                 | Biinary Body M                                      |                                                                                                    |                                                                                                    |  |  |
|--------|-----------------|-----------------------------------------------------|----------------------------------------------------------------------------------------------------|----------------------------------------------------------------------------------------------------|--|--|
|        |                 | Normal and Underweight                              | Overweight or Obese                                                                                                    | Total                                                                                                    |  |  |
| Male   | Count           | 41                                                  | 16                                                                                                    | 57                                                                                                    |  |  |
|        | % within Gender | 71.9%                                               | 28.1%                                                                                                    | 100.0%                                                                                                    |  |  |
| Female | Count           | 46                                                  | 3                                                                                                    | 49                                                                                                    |  |  |
|        | % within Gender | 93.9%                                               | 6.1%                                                                                                    | 100.0%                                                                                                    |  |  |
|        | Count           | 87                                                  | 19                                                                                                    | 106                                                                                                    |  |  |
|        | % within Gender | 82.1%                                               | 17.9%                                                                                                    | 100.0%                                                                                                    |  |  |
|        |                 | % within Gender  Female Count % within Gender Count | Male         Count         41           % within Gender         71.9%           Female         Count         46           % within Gender         93.9%           Count         87 | Male         Count         41         16           % within Gender         71.9%         28.1%           Female         Count         46         3           % within Gender         93.9%         6.1%           Count         87         19 |  |  |

#### **Chi-Square Tests**

|                                    | Value  | df | Asymp. Sig. (2-sided) | Exact Sig. (2-sided) | Exact Sig. (1-sided) |
|------------------------------------|--------|----|-----------------------|----------------------|----------------------|
| Pearson Chi-Square                 | 8.627° | 1  | .003                  |                      |                      |
| Continuity Correction <sup>b</sup> | 7.200  | 1  | .007                  |                      |                      |
| Likelihood Ratio                   | 9.449  | 1  | .002                  |                      |                      |
| Fisher's Exact Test                |        |    |                       | .004                 | .003                 |
| Linear-by-Linear Association       | 8.546  | 1  | .003                  |                      |                      |
| N of Valid Cases                   | 106    |    |                       |                      |                      |

a. 0 cells (0.0%) have expected count less than 5. The minimum expected count is 8.78.

**Note:** The appropriate Fisher's Exact test p-value is highlighted in green for those interested in learning more about this test. This result is automatically generated for 2x2 tables in some versions of SPSS.

### SAS Output

| Table of GENDER by BinaryBMI    |                                   |                                         |               |  |  |  |
|---------------------------------|-----------------------------------|-----------------------------------------|---------------|--|--|--|
| GENDER(Gender)                  | BinaryBMI(Binary Body Mass Index) |                                         |               |  |  |  |
| Frequency<br>Percent<br>Row Pct |                                   |                                         |               |  |  |  |
| Col Pct                         | < 25                              | 25+                                     | Total         |  |  |  |
| Male                            | 41<br>38.68<br>71.93<br>47.13     | 16<br>15.09<br>28.07<br>84.21           | 57<br>53.77   |  |  |  |
| Female                          | 46<br>43.40<br>93.88<br>52.87     | 3<br>2.83<br><mark>6.12</mark><br>15.79 | 49<br>46.23   |  |  |  |
| Total                           | 87<br>82.08                       | 19<br>17.92                             | 106<br>100.00 |  |  |  |

| Statistic                      | DF | Value   | Prob   |
|--------------------------------|----|---------|--------|
| Chi-Square                     | 1  | 8.6275  | 0.0033 |
| Likelihood Ratio Chi-Square    | 1  | 9.4486  | 0.0021 |
| Continuity Adj. Chi-Square     | 1  | 7.2001  | 0.0073 |
| Mantel-Haenszel Chi-Square     | 1  | 8.5461  | 0.0035 |
| Phi Coefficient                |    | -0.2853 |        |
| <b>Contingency Coefficient</b> |    | 0.2743  |        |
| Cramer's V                     |    | -0.2853 |        |

| Fisher's Exact Test      |        |  |  |  |
|--------------------------|--------|--|--|--|
| Cell (1,1) Frequency (F) | 41     |  |  |  |
| Left-sided Pr <= F       | 0.0028 |  |  |  |
| Right-sided Pr >= F      | 0.9996 |  |  |  |
|                          |        |  |  |  |
| Table Probability (P)    | 0.0024 |  |  |  |
| Two-sided Pr <= P        | 0.0044 |  |  |  |

Sample Size = 106

b. Computed only for a 2x2 table

**Question Set A8:** Conduct the appropriate chi-square test for independence to test for an association between the Binary BMI and gender?

Set up the hypotheses being tested:

Ho: Gender and Binary BMI are independent (There is no association between gender and Binary BMI)

Ha: Gender and Binary BMI are dependent (There is an association between gender and Binary BMI)

Do you have any concerns about using the chi-square test? Explain.

No, since all expected cell counts are greater than 5. The minimum expected cell count is 8.78.

Note: SAS would leave a warning if there were an issue and SPSS always reports the percentage of cells with expected counts less than 5 and provides the minimum expected count.

What is the p-value of the appropriate chi-square test given in the output?

0.007 (Since this test uses two binary variables, we use the continuity corrected version)

What is your conclusion in context?

Based upon this data, there is enough evidence to conclude that there is an association between gender and Binary BMI.

Compare the distribution of binary BMI between the males and females using the appropriate conditional percentages.

Among males, 28.1% are overweight or obese whereas among females, only 6.1% were classified as overweight or obese.

## [Case CC] Chi-Square Test (Pearson's or Continuity Corrected)

• Is there an association between gender and the multi-level body mass index variable?

### **SPSS Output**

#### Crosstab

|        |        |                 | Body        | Body Mass Index Categories |            |       |        |
|--------|--------|-----------------|-------------|----------------------------|------------|-------|--------|
|        |        |                 | Underweight | Normal                     | Overweight | Obese | Total  |
| Gender | Male   | Count           | 5           | 36                         | 14         | 2     | 57     |
|        |        | % within Gender | 8.8%        | 63.2%                      | 24.6%      | 3.5%  | 100.0% |
|        | Female | Count           | 10          | 36                         | 3          | 0     | 49     |
|        |        | % within Gender | 20.4%       | 73.5%                      | 6.1%       | 0.0%  | 100.0% |
| Total  |        | Count           | 15          | 72                         | 17         | 2     | 106    |
|        |        | % within Gender | 14.2%       | 67.9%                      | 16.0%      | 1.9%  | 100.0% |

#### **Chi-Square Tests**

|                              | Value   | df | Asymp. Sig. (2-sided) |
|------------------------------|---------|----|-----------------------|
| Pearson Chi-Square           | 10.239ª | 3  | .017                  |
| Likelihood Ratio             | 11.590  | 3  | .009                  |
| Linear-by-Linear Association | 9.598   | 1  | .002                  |
| N of Valid Cases             | 106     |    |                       |

a. 2 cells (25.0%) have expected count less than 5. The minimum expected count is .92.

### SAS Output

| Table of GENDER by BMIGroups |                   |                                       |          |        |        |  |  |
|------------------------------|-------------------|---------------------------------------|----------|--------|--------|--|--|
| GENDER(Gender)               | BMIG              | BMIGroups(Body Mass Index Categories) |          |        |        |  |  |
| Frequency                    |                   |                                       |          |        |        |  |  |
| Percent                      |                   |                                       |          |        |        |  |  |
| Row Pct                      |                   |                                       |          |        |        |  |  |
| Col Pct                      | < 18.5            | [18.5, 25)                            | [25, 30) | 30+    | Total  |  |  |
| Male                         | 5                 | 36                                    | 14       | 2      | 57     |  |  |
|                              | 4.72              | 33.96                                 | 13.21    | 1.89   | 53.77  |  |  |
|                              | <mark>8.77</mark> | 63.16                                 | 24.56    | 3.51   |        |  |  |
|                              | 33.33             | 50.00                                 | 82.35    | 100.00 |        |  |  |
| Female                       | 10                | 36                                    | 3        | 0      | 49     |  |  |
|                              | 9.43              | 33.96                                 | 2.83     | 0.00   | 46.23  |  |  |
|                              | 20.41             | <mark>73.47</mark>                    | 6.12     | 0.00   |        |  |  |
|                              | 66.67             | 50.00                                 | 17.65    | 0.00   |        |  |  |
| Total                        | 15                | 72                                    | 17       | 2      | 106    |  |  |
|                              | 14.15             | 67.92                                 | 16.04    | 1.89   | 100.00 |  |  |

| DF                                                                                              | Value       | Prob                                                             |  |  |  |
|-------------------------------------------------------------------------------------------------|-------------|------------------------------------------------------------------|--|--|--|
| 3                                                                                               | 10.2389     | 0.0166                                                           |  |  |  |
| 3                                                                                               | 11.5903     | 0.0089                                                           |  |  |  |
| 1                                                                                               | 9.5979      | 0.0019                                                           |  |  |  |
|                                                                                                 | 0.3108      |                                                                  |  |  |  |
|                                                                                                 | 0.2968      |                                                                  |  |  |  |
|                                                                                                 | 0.3108      |                                                                  |  |  |  |
| WARNING: 25% of the cells have expected counts less than 5. Chi-Square may not be a valid test. |             |                                                                  |  |  |  |
|                                                                                                 | 3<br>3<br>1 | 3 10.2389<br>3 11.5903<br>1 9.5979<br>0.3108<br>0.2968<br>0.3108 |  |  |  |

Sample Size = 106

**Question Set A9:** Conduct the appropriate chi-square test for independence to test for an association between gender and BMI groups?

Set up the hypotheses being tested:

Ho: Gender and BMI groups are independent (There is no association between gender and BMI groups)

Ha: Gender and BMI groups are dependent (There is an association between gender and BMI groups)

Do you have any concerns about using the chi-square test? Explain.

YES, the minimum expected cell count is 0.92 and 25% of cells have expected counts less than 5.

We should consider using Fisher's exact test instead to obtain a more reliable p-value for this test.

What is the p-value of the appropriate chi-square test given in the output?

#### 0.017

Since we have more than 2 levels for a variable, we do not get the continuity correction and the appropriate chi-square is the standard Pearson's chi-square, however as mentioned above, we have concerns about using this value.

What is your conclusion in context? Answer this question completely regardless of your answer regarding concerns about this test. (On the course project we will generally ask you to provide conclusions and interpretations even if you have concerns in order to assess your understanding of these tests).

Although we have concerns, we are asked to still provide the conclusion based upon the p-value of this test. Our conclusion would be:

Based upon this data, there is enough evidence to conclude that there is an association between gender and BMI groups.

What non-parametric test(s) would be appropriate?

Fisher's Exact Test

### [Case QQ] Scatterplots, Correlation, and Regression

• Is there a linear relationship between height and weight in the entire sample?

### Scatterplot: (SPSS on left, SAS on right)

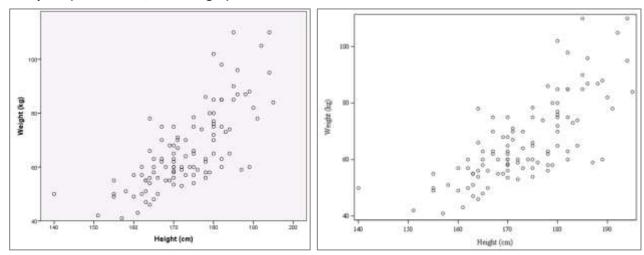

Pearson's Correlation Coefficient: (SPSS on left, SAS on right)

#### Correlations

|             |                     | Height (cm) | Weight (kg) |
|-------------|---------------------|-------------|-------------|
| Height (cm) | Pearson Correlation | 1           | .741**      |
|             | Sig. (2-tailed)     |             | .000        |
|             | Ν                   | 106         | 106         |
| Weight (kg) | Pearson Correlation | .741**      | 1           |
|             | Sig. (2-tailed)     | .000        |             |
|             | N                   | 106         | 106         |

| Pearson Correlation Coefficients, N = 106<br>Prob >  r  under H0: Rho=0 |                   |                   |  |  |  |  |
|-------------------------------------------------------------------------|-------------------|-------------------|--|--|--|--|
|                                                                         | HEIGHT WEIGH      |                   |  |  |  |  |
| HEIGHT<br>Height (cm)                                                   | 1.00000           | 0.74052<br><.0001 |  |  |  |  |
| WEIGHT<br>Weight (kg)                                                   | 0.74052<br><.0001 | 1.00000           |  |  |  |  |

Correlation is listed first in the cell in the table and the p-value (Prob > |r|) is second.

**Note:** These are usually presented paired in this way where the information is repeated – this helps when you are looking at many variables from numerous angles. The repeated information is highlighted in green above.

#### **Useful Linear Regression Tables:**

#### Model Summary<sup>b</sup>

|       |                   |          |                   | Std. Error of the |
|-------|-------------------|----------|-------------------|-------------------|
| Model | R                 | R Square | Adjusted R Square | Estimate          |
| 1     | .741 <sup>a</sup> | .548     | .544              | 10.055            |

a. Predictors: (Constant), Height (cm)b. Dependent Variable: Weight (kg)

#### **ANOVA**<sup>a</sup>

| Model |            | Sum of Squares | df  | Mean Square | F       | Sig.              |
|-------|------------|----------------|-----|-------------|---------|-------------------|
| 1     | Regression | 12766.571      | 1   | 12766.571   | 126.276 | .000 <sup>b</sup> |
|       | Residual   | 10514.460      | 104 | 101.101     |         |                   |
|       | Total      | 23281.031      | 105 |             |         |                   |

a. Dependent Variable: Weight (kg)b. Predictors: (Constant), Height (cm)

#### **Coefficients**<sup>a</sup>

|       |             | Unstandardized Coefficients |                   | Standardized<br>Coefficients |                     |      | 95.0% Confiden | ce Interval for B |
|-------|-------------|-----------------------------|-------------------|------------------------------|---------------------|------|----------------|-------------------|
| Model |             | В                           | Std. Error        | Beta                         | t                   | Sig. | Lower Bound    | Upper Bound       |
| 1     | (Constant)  | -120.595                    | 16.689            |                              | -7.226              | .000 | -153.690       | -87.499           |
|       | Height (cm) | 1.081                       | <mark>.096</mark> | .741                         | <mark>11.237</mark> | .000 | .890           | 1.272             |

a. Dependent Variable: Weight (kg)

#### **Residuals Statistics**<sup>a</sup>

|                      | <mark>Minimum</mark> | <mark>Maximum</mark> | <mark>Mean</mark> | Std. Deviation | N   |
|----------------------|----------------------|----------------------|-------------------|----------------|-----|
| Predicted Value      | 30.72                | 90.17                | 66.63             | 11.027         | 106 |
| Residual             | -23.686              | 30.637               | .000              | 10.007         | 106 |
| Std. Predicted Value | -3.256               | 2.135                | .000              | 1.000          | 106 |
| Std. Residual        | -2.356               | 3.047                | .000              | .995           | 106 |

a. Dependent Variable: Weight (kg)

Note: The highlighted rows and columns contain possibly useful information about the predicted values and residuals for our model.

- Here the minimum predicted Weight (kg) is 30.72 and the maximum is 90.17. This can be helpful to see if the model predictions go outside reasonable values.
- The largest negative and positive residuals are off by 23.686 and 30.637 kg respectively which are
  fairly large considering that the weight values ranged from around 40 kg to around 120 kg. This
  means for these individuals (whose actual predicted values result in the largest and smallest
  residuals), our model prediction is off by 23.7 kg and 30.6 kg respectively.
- The standardized values can help determine if any of the predicted values or residuals is very
  extreme. Here we do have values above 3 which are somewhat outside the range of what we
  would like to see in a perfect scenario (values between around 2 and -2 with an occasional value
  slightly outside that range, especially for large sample sizes.)

## **Linear Regression Diagnostic Graphs:**

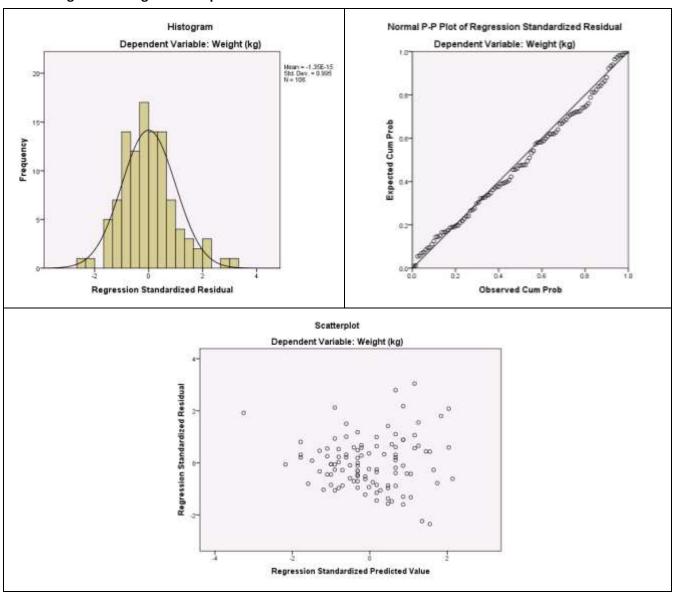

### SAS Output

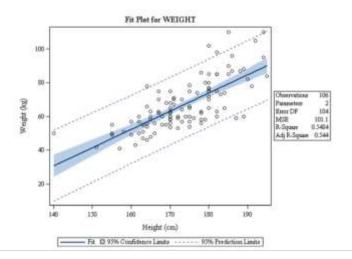

## The REG Procedure Model: MODEL1

Dependent Variable: WEIGHT Weight (kg)

| <b>Number of Observations Read</b> | 106 |
|------------------------------------|-----|
| <b>Number of Observations Used</b> | 106 |

| Analysis of Variance   |     |         |           |         |        |  |  |
|------------------------|-----|---------|-----------|---------|--------|--|--|
| Sum of Mean            |     |         |           |         |        |  |  |
| Source                 | DF  | Squares | Square    | F Value | Pr > F |  |  |
| Model                  | 1   | 12767   | 12767     | 126.28  | <.0001 |  |  |
| Error                  | 104 | 10514   | 101.10058 |         |        |  |  |
| <b>Corrected Total</b> | 105 | 23281   |           |         |        |  |  |

| Root MSE       | 10.05488 | R-Square | 0.5484 |
|----------------|----------|----------|--------|
| Dependent Mean | 66.62736 | Adj R-Sq | 0.5440 |
| Coeff Var      | 15.09122 |          |        |

| Parameter Estimates |                    |    |            |                      |         |         |             |             |
|---------------------|--------------------|----|------------|----------------------|---------|---------|-------------|-------------|
|                     | Parameter Standard |    |            |                      |         |         |             |             |
| Variable            | Label              | DF | Estimate   | Error                | t Value | Pr >  t | 95% Confide | ence Limits |
| Intercept           | Intercept          | 1  | -120.59472 | 16.68943             | -7.23   | <.0001  | -153.69049  | -87.49895   |
| HEIGHT              | Height (cm)        | 1  | 1.08085    | <mark>0.09618</mark> | 11.24   | <.0001  | 0.89011     | 1.27159     |

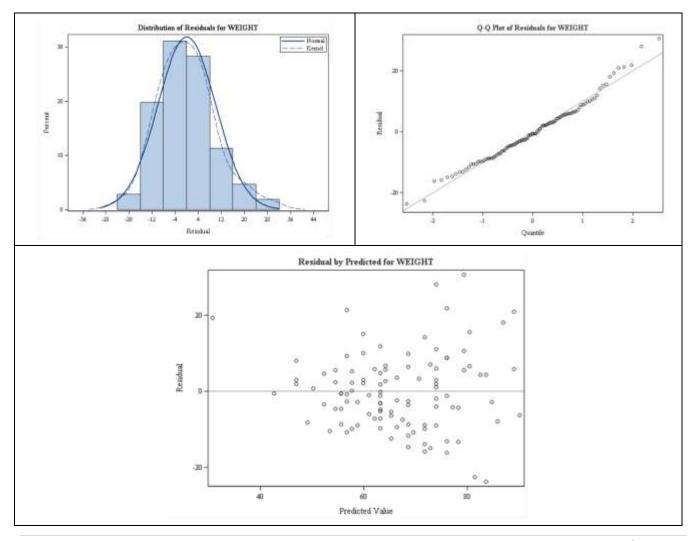

**Question Set A10:** Answer the following questions regarding the relationship between height and weight in the entire sample.

Based upon the scatterplot, is linear regression and correlation a reasonable analysis?

Yes, the scatterplot shows an overall linear trend which is increasing. Note: There is some evidence of increasing variation with increasing height which may be an issue to investigate.

What is the value of Pearson's Correlation Coefficient and it's two-sided p-value?

Correlation = 0.741 with two-sided P-value = 0.000.

Interpret the value of the correlation coefficient.

A correlation of 0.741 indicates the linear relationship seen in the scatterplot is positive and fairly strong.

The regression equation is:

Predicted WEIGHT = -120.595 + 1.081(HEIGHT)

Interpret R-square in context.

Approximately 54.8% of the variation in weight can be explained by height.

Interpret the slope in context.

For each 1-unit increase in HEIGHT the mean WEIGHT is estimated to increase by 1.081 units.

Are there any concerns with the assumption that the error term is normally distributed?

No. The histogram shows a reasonably symmetric distribution and the PP-plot (SPSS) and QQ-plot (SAS) shows very little deviation from the line indicating that there is no concern about the assumption of normality of the error term.

Are there any concerns with the assumption of constant variance around the regression line?

Yes. The scatterplot of the residuals vs. the predicted values shows much larger variation for larger predicted values. Overall there seems to be a funnel or fan shape here where we want to see random scatter around zero across the entire range of predicted values.

State the p-value for the slope and provide a conclusion to the associated test in context.

The p-value for the slope is 0.000. We reject the null hypothesis.

Here the null hypothesis of the associated test is that the true slope in the population is zero (there is no association between the variables) vs. the alternative hypothesis is that the true slope in the population is not zero (there is an association).

#### **Conclusion:**

- There is enough evidence that the true slope in the population relating weight to height is not zero.
- There is enough evidence that there is an association between height and weight.

PP-Plots: These are similar to QQ-plots in that they help investigate normality.

- The difference between QQ-plots and PP-plots is that PP-plots will always start and end at (0,0) and (1,1) on the line drawn since the plot is based upon probabilities. The QQ-plot is based upon quantiles/percentiles and points can deviate from the line at the ends.
- For both, any systematic deviations from the line indicate potential non-normality. The more severe deviations, the more concern we have.

Here is a pp-plot, qq-plot, and histogram for a few simulated variables.

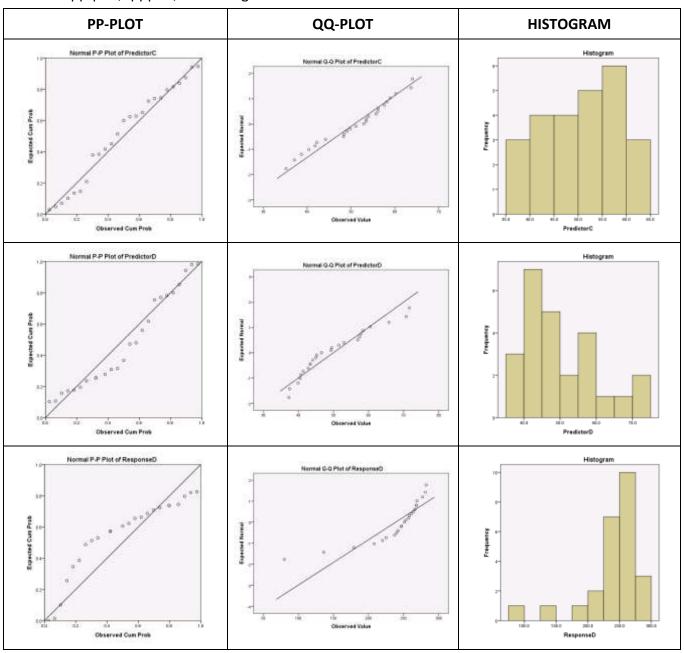

## [Case QQ] Scatterplots, Correlation, and Regression

## Simulated Data for Regression

## Scatterplot: (SPSS Only)

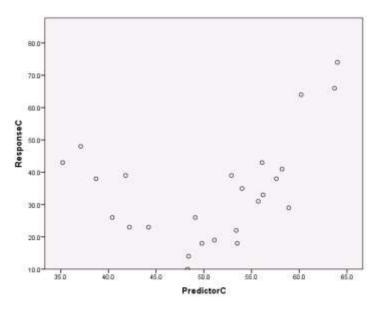

## Pearson's Correlation Coefficient: (SPSS Only)

### Correlations

|            |                     | PredictorC | ResponseC |  |  |
|------------|---------------------|------------|-----------|--|--|
| PredictorC | Pearson Correlation | 1          | .374      |  |  |
|            | Sig. (2-tailed)     |            | .066      |  |  |
|            | N                   | 25         | 25        |  |  |
| ResponseC  | Pearson Correlation | .374       | 1         |  |  |
|            | Sig. (2-tailed)     | .066       |           |  |  |
|            | N                   | 25         | 25        |  |  |

## **Linear Regression Tables:**

### **Descriptive Statistics**

|            | Mean   | Std. Deviation | N  |
|------------|--------|----------------|----|
| ResponseC  | 34.400 | 16.1658        | 25 |
| PredictorC | 50.828 | 8.1795         | 25 |

### Model Summary<sup>b</sup>

| Model | R                 | R Square | Adjusted R<br>Square | Std. Error of the Estimate |
|-------|-------------------|----------|----------------------|----------------------------|
| 1     | .374 <sup>a</sup> | .140     | .102                 | 15.3173                    |

a. Predictors: (Constant), PredictorCb. Dependent Variable: ResponseC

### **ANOVA**<sup>a</sup>

| Model |            | Sum of Squares | df | Mean Square | F     | Sig.              |
|-------|------------|----------------|----|-------------|-------|-------------------|
| 1     | Regression | 875.741        | 1  | 875.741     | 3.733 | .066 <sup>b</sup> |
|       | Residual   | 5396.259       | 23 | 234.620     |       |                   |
|       | Total      | 6272.000       | 24 |             |       |                   |

a. Dependent Variable: ResponseCb. Predictors: (Constant), PredictorC

#### Coefficients<sup>a</sup>

|       |            | Unstandardized Coefficients |            | Standardized<br>Coefficients |       |      |
|-------|------------|-----------------------------|------------|------------------------------|-------|------|
| Model |            | В                           | Std. Error | Beta                         | t     | Sig. |
| 1     | (Constant) | -3.137                      | 19.669     |                              | 159   | .875 |
|       | PredictorC | .739                        | .382       | .374                         | 1.932 | .066 |

### Coefficients<sup>a</sup>

|       |            | 95.0% Confidence Interval for B |             |  |
|-------|------------|---------------------------------|-------------|--|
| Model |            | Lower Bound                     | Upper Bound |  |
| 1     | (Constant) | -43.826                         | 37.552      |  |
|       | PredictorC | 052                             | 1.529       |  |

a. Dependent Variable: ResponseC

#### Residuals Statistics<sup>a</sup>

|                      | Minimum  | Maximum | Mean   | Std. Deviation | N  |
|----------------------|----------|---------|--------|----------------|----|
| Predicted Value      | 22.859   | 44.128  | 34.400 | 6.0406         | 25 |
| Residual             | -22.5330 | 29.8723 | .0000  | 14.9948        | 25 |
| Std. Predicted Value | -1.911   | 1.610   | .000   | 1.000          | 25 |
| Std. Residual        | -1.471   | 1.950   | .000   | .979           | 25 |

a. Dependent Variable: ResponseC

## **Linear Regression Diagnostic Graphs:**

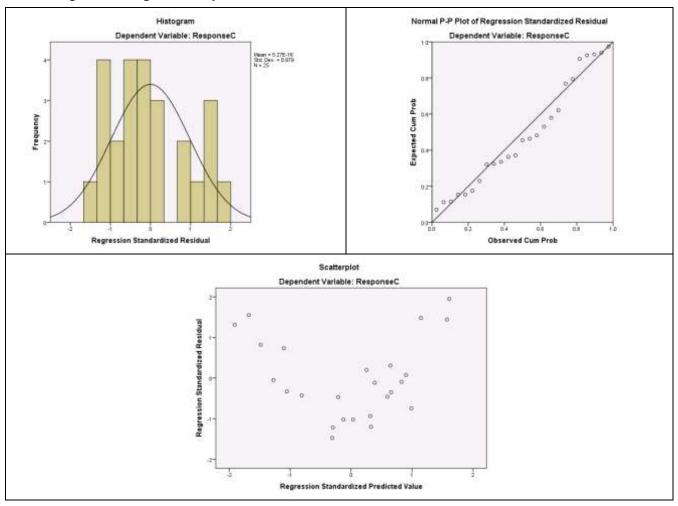

SAS Output

The REG Procedure
Model: MODEL1
Dependent Variable: ResponseC

| <b>Number of Observations Read</b> |    |
|------------------------------------|----|
| <b>Number of Observations Used</b> | 25 |

| Analysis of Variance   |             |            |           |         |        |  |  |  |
|------------------------|-------------|------------|-----------|---------|--------|--|--|--|
|                        | Sum of Mean |            |           |         |        |  |  |  |
| Source                 | DF          | Squares    | Square    | F Value | Pr > F |  |  |  |
| Model                  | 1           | 875.74110  | 875.74110 | 3.73    | 0.0658 |  |  |  |
| Error                  | 23          | 5396.25890 | 234.61995 |         |        |  |  |  |
| <b>Corrected Total</b> | 24          | 6272.00000 |           |         |        |  |  |  |

| Root MSE              | 15.31731 | R-Square | 0.1396 |
|-----------------------|----------|----------|--------|
| <b>Dependent Mean</b> | 34.40000 | Adj R-Sq | 0.1022 |
| Coeff Var             | 44.52706 |          |        |

| Parameter Estimates |    |           |          |         |         |                |          |  |
|---------------------|----|-----------|----------|---------|---------|----------------|----------|--|
|                     |    | Parameter | Standard |         |         | 95% Confidence |          |  |
| Variable            | DF | Estimate  | Error    | t Value | Pr >  t | Limits         |          |  |
| Intercept           | 1  | -3.13704  | 19.66922 | -0.16   | 0.8747  | -43.82591      | 37.55184 |  |
| PredictorC          | 1  | 0.73851   | 0.38225  | 1.93    | 0.0658  | -0.05224       | 1.52926  |  |

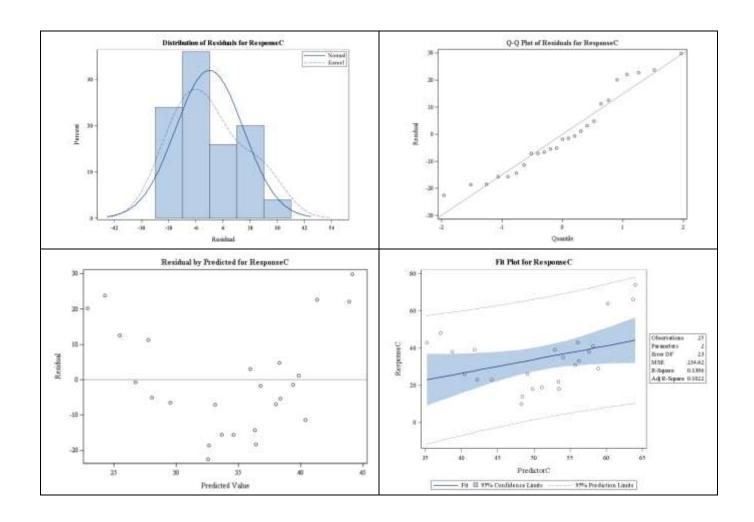

**Question Set A11:** Answer the following questions regarding the relationship between Predictor C and Response C.

Based upon the scatterplot, is linear regression and correlation a reasonable analysis?

NO, clearly the scatterplot shows a non-linear relationship. Indeed it is more quadratic in nature with both increasing and decreasing components.

What is the value of Pearson's Correlation Coefficient and it's two-sided p-value. .

Correlation = 0.374 with two-sided P-value = 0.066.

Interpret the value of the correlation coefficient.

A correlation of 0.374 would imply the best line through the data is increasing and somewhat weak.

However, this is not useful as a measure for this data since the relationship is not linear.

From the scatterplot it seems we have a strong non-linear association between these two variables.

Note: The scatterplot of the residuals vs. the predicted values clearly shows the non-linear trend.

We are not discussing any other components here since linear regression and correlation are not appropriate.

In this case, we cannot use Spearman's rank correlation since the scatterplot indicates both increasing and decreasing components.

We have not learned how to handle this situation using regression methods but non-linear modeling is possible.

#### **Note: Spearman's Rank Correlation**

Here are two scatterplots which illustrate non-linear associations for which Spearman's rank correlation **would be** appropriate.

On the left, we have a non-linear but decreasing trend and on the right a non-linear but increasing trend.

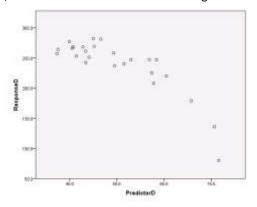

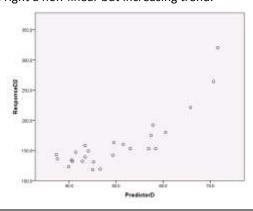